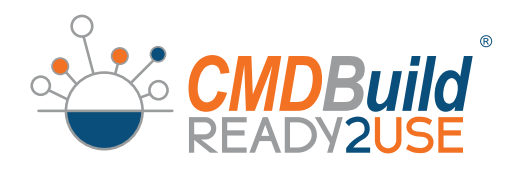

# LA SOLUZIONE OPEN SOURCE PER LA Gestione

Governance

CMDBuild READY2USE è una applicazione open source per l'IT Governance.

dell'IT

E' una soluzione integrata per gestire in uno stesso sistema gli asset ed i servizi IT.

Per la gestione degli asset CMDBuild READY2USE mette a disposizione un modello dati completo di tutte le entità e le correlazioni utili, schede e wizard per la consultazione e aggiornamento delle informazioni, report e dashboard per analizzare le performance e migliorare la gestione. I Configuration Item trattati includono persone e uffici, clienti e fornitori, oggetti hardware, software e servizi, di area client e infrastrutturale, fisici e virtuali. Tramite appositi connettori CMDBuild READY2USE aiuta a controllare la qualità dei propri dati confrontandoli con le fonti autoritative disponibili e

segnalando eventuali discrepanze.

Per la gestione dei servizi IT CMDBuild READY2USE si ispira alle best practice ITIL (il principale standard di settore), di cui implementa i processi di Incident Management, Request FulFillment e Change Management, basandosi anche su un completo Catalogo dei Servizi.

E' possibile adattare i processi alla propria organizzazione e controllarne le tempistiche di esecuzione (SLA) tramite report, dashboard e sistemi automatici di notifica. CMDBuild READY2USE è implementato sul sistema CMDBuild, realizzato dalla società Tecnoteca, di cui eredita la flessibilità e la configurabilità, consentendo all'utilizzatore di estendere e far crescere in modo graduale ed autonomo il proprio sistema di IT Governance.

#### Funzionalità

- *• CMDB (Configuration Management Database)*
- *• Workflow ITIL compliant*
- *• Report e dashboard*
- *• Connettori di sincronizzazione*
- *• Portale Self-Service*
- *• APP Mobile*

#### Ambiti d'utilizzo

- *• Gestione asset IT di area client*
- *• Gestione asset IT di area infrastrutturale*
- *• Gestione asset di area telefonia*
- *• Implementazion completa dei processi del Service Desk*
- *• Inventario cespiti IT*
- *• Supporto a sistemi di controllo della sicurezza e continuità operativa IT*

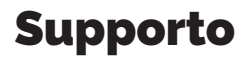

*Tecnoteca offre servizi di supporto certificati con SLA garantiti per l'attivazione, la configurazione e la manutenzione di CMDBuild READY2USE.*

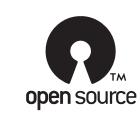

H

IJ

â

### **Configuration** Item

CMDBuild READY2USE ha già configurate tutte le entità richieste per la gestione IT in una organizzazione di dimensioni medio-grandi. I *Configuration Item* sono strutturati in superclassi e sottoclassi, sono completi di tutti gli attributi necessari e sono correlati tramite diverse tipologie di *relazioni*.

Il sistema consente di editare le schede descrittive di ciascun elemento, correlarle, allegare documenti, eseguire ricerche semplici o complesse, salvarle, consultare la storia, georiferirle su mappe 2D o su modelli 3D.

*• Organizzazione: Personale interno ed esterno, Unità organizzative* 

- *• Ubicazioni: Edificio, Piano, Stanza*
- *• Area fornitore: Fornitore, Personale fornitore, Ordine e righe acquisto*
- *• Area clienti: Clienti, Personale clienti*
- *• Servizi: Categoria servizio, Servizio Business, Servizio Tecnico, Contratto servizio, KPI, Tipo richiesta, Richiesta servizio*

*• Configuration Item: Client (Desktop, Notebook, Mobile, Stampante, Monitor, Software client, Licenza), Infrastruttura (Server fisico, Server virtuale, Cluster, Storage, Dischi, Rack, Apparato rete, Scatola) rete, Fonia (Centralino telefonico, Apparato fisso, Apparato mobile, SIM), Rete (VLAN, VPN, Interfaccia rete), Software server (Software infrastrutturale, Database, Applicazione,Componente)*

*• Entità di supporto: Knowledge base, Classificazione processi IT, Parametri sistema*

#### Asset Managment

Il workflow di *Asset Management* guida gli operatori nella registrazione delle operazioni di movimentazione dei Configuration Item nel corso del loro *ciclo di vita*.

Gestisce le causali di richiesta di materiali ed emissione ordine, di entrata merci e collaudo, di assegnazione e prestito di asset agli utenti, di trasferimenti fra utenti o fra sedi o fra magazzini, di dismissione e rottamazione.

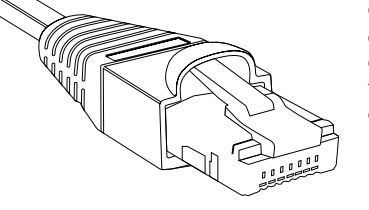

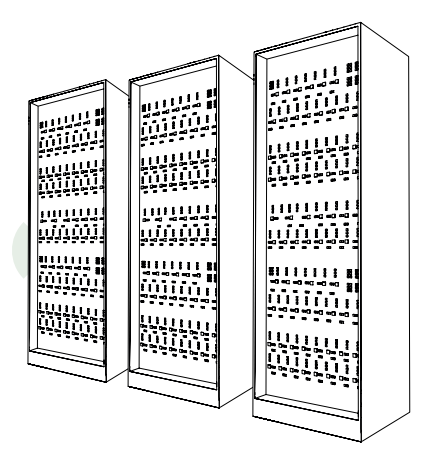

#### **Discovery** di Host Fisici e Virtuali

La gestione manuale delle informazioni trattate nel CMDB può introdurre ritardi o imprecisioni nell'aggiornamento dei dati.

Per superare questo problema è conveniente, ove possibile, attivare dei *connettori* automatici che contattino i sistemi esterni da sincronizzare, rilevino eventuali disallineamenti fra le due fonti dati, notifichino tali situazioni agli operatori e aggiornino le modifiche approvate.

CMDBuild READY2USE include quattro connettori che interagiscono con Active Directory (*personale*), OCS Inventory (*computer fisici*), VMware VCenter (*server virtuali*), LLDP (*network discovery*).

#### Change Managment

Il workflow di *Change Management* gestisce le richieste di modifica della configurazione IT non risolvibili con procedure standard. Il workflow può essere avviato dai tecnici IT o può essere generato dai processi di Incident Management e di Request Fulfilment. Ciascuna richiesta viene approvata dal *Change Manager* e viene poi risolta dai tecnici specialisti con una o più attività di *analisi*, *implementazione* e *test* eseguite e descritte tramite *ordini di lavoro* (sia di tipo statico che dinamico).

#### Incident Management

Il workflow di *Incident Management* gestisce le richieste di supporto inoltrate dagli utenti a seguito di *malfunzionamenti* dei servizi IT.

Le richieste vengono inviate dagli utenti tramite il portale self-service, sono prese in carico dall'helpdesk e se necessario possono essere inoltrate agli specialisti interni o esterni (escalation orizzontale e verticale).

Fra i numerosi meccanismi disponibili ricordiamo le notifiche via mail, il controllo degli SLA, l'utilizzo di una Knowledge Base, il caricamento di file allegati, il calcolo della priorità, la gestione delle mail di risposta, l'avvio di flussi secondari.

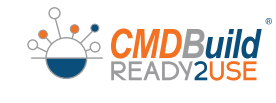

#### Catalogo Servizi

#### Report & **Dashbord**

In CMDBuild READY2USE sono già configurati i principali *report* utili per la gestione operativa dei Configuration Item (inventario anche a date pregresse, etichette Barcode e QR Code, layout rack) e dei processi correlati (lista ordini e movimentazioni,

Sono anche disponibili *dashboard* per analisi degli SLA dei processi del Service Desk e per l'analisi della composizione, rotazione ed anzianità degli asset.

controllo SLA, stampa catalogo servizi).

CMDBuild READY2USE include la gestione del Catalogo dei Servizi in cui possono essere definiti i servizi IT messi a disposizione degli utenti, con le modalità di richiesta e di supporto, la disponibilità, *SLA* e *KPI*, i referenti tecnici e di business.

Le dipendenze fra servizi e fra servizi e configuration item consentono di effettuare analisi degli impatti a fronte di guasti.

Ad ogni servizio sono associate una o più tipologie di richieste che vengono avviate dal Portale Self-Service e sono poi gestite attraverso il workflow di Request Fulfilment.

#### Portale Self-Service

## Interfaccia Mobile

CMDBuild READY2USE rende disponibile un *Portale Self-Service* tramite cui gli utenti non informatici possono interagire con il sistema di gestione della infrastruttura IT.

In particolare il portale consente di:

- *• segnalare malfunzionamenti (Incident Management) e seguire l'iter di risoluzione*
- *• consultare il catalogo e richiedere un servizio standard (Request Fulfi lment)*
- *• richiedere un servizio non standard*
- *• stampare report*
- *• consultare la lista delle dotazioni assegnate e dei servizi sottoscritti*
- *• consultare FAQ e notizie IT*

#### Request **Fulfilment**

Il workflow di *Request Fulfilment* gestisce le richieste inoltrate dagli utenti per richiedere *servizi standard* (da Catalogo), servizi *non standard, informazioni*. Le richieste vengono inviate dagli utenti tramite il Portale Self-Service e sono prese in carico dall'helpdesk che può richiedere l'approvazione da parte di un ente competente. I servizi standard sono poi risolti tramite uno o più ordini di lavoro configurabili e differenziabili per tipologia di servizio (sia di tipo statico che dinamico). Le richieste di servizi non standard generano processi

di Change Management.

**Un sistema completo per l'IT Governance, flessibile e personalizzabile** 

CMDBuild "Mobile" è una "APP" per *smartphone* e *tablet* che implementa le principali funzionalità dell'interfaccia desktop: menu di navigazione, gestione di schede dati con relazioni e documenti allegati, ricerche e filtri, gestione dei workflow con i widget principali, stampa di report. La "APP" consente poi di eseguire *fotografie* e archiviarle nel CMDB come documenti allegati, e di leggere un *codice QR* e visualizzare la scheda dati corrispondente.

|<br>|-

#### **Tecnologie**

#### ITIL

CMDBuild READY2USE è implementato sul sistema di asset management CMDBuild realizzato da Tecnoteca, di cui eredita la tecnologia ed i componenti:

- *• linguaggio Java per i componenti server*
- *• interfaccia client Ajax basata su Ext JS*
- *• Database PostgreSQL con utilizzo estensioni Object Oriented e PostGIS*
- *• servlet container Tomcat*
- *• motore reportistica JasperReports con editor visuale*
- *• motore workflow Enhydra TWS con editor visuale • scheduler Quartz*
- *• Alfresco o DMS CMIS per la gestione documentale*
- *• GeoServer e OpenLayers per le funzionalità GIS*
- *• BIMServer per le funzionalità BIM*
- *• portale Liferay per il CMDBuild GUI Framework*
- *• webservice SOAP e REST*

#### Funzioni di configurazione del sistema

Principali funzioni di configurazione del sistema: *• personalizzazione del modello dati: nuove tipologie* 

- *di oggetti, nuovi attributi, nuove relazioni*
- *• definizione di filtri e configurazione di viste*
- *• motore di workflow integrato con editor visuale per il disegno di processi personalizzati*
- *• motore di reportistica integrato con editor visuale per il disegno di report personalizzati*
- *• configurazione di dashboard personalizzate*
- *• profilazione granulare di utenti, gruppi e permessi • interoperabilità con altre applicazioni / sistemi*
- *esterni tramite webservice e connettori*
- *• task manager per configurare operazioni automatiche dipendenti da eventi del sistema*

CMDBuild READY2USE si ispira ed è aderente alle "best practice" ITIL (Information Technology Infrastructure Library).

Sviluppate per l'ICT del Governo inglese alla fine degli anni '80 si sono poi affermate quale "standard de facto", non proprietario, per la gestione dei sistemi informativi, ispirando anche le norme ISO / IEC 20000. Fra i principali vantaggi di ITIL ricordiamo:

- *• facilità di adozione grazie alla filosofia "adopt and adapt (il metodo va adattato alle singole situazioni aziendali ed attivato in modo graduale e mirato)*
- *• approccio per processi*
- *• forte specializzazione e completo orientamento ai servizi informatici*
- *• visione sistemica ed integrata dell'ambiente IT*
- *• approccio proattivo alla gestione dei servizi*
- *• in definitiva migliore qualità e minori costi*

#### Funzioni di gestione dati

Principali funzioni di gestione dei dati:

- *• interfaccia utente completamente web based*
- *• interfaccia "Mobile"*
- *• interfaccia semplificata per utenti non tecnici • navigazione fra i dati seguendo le relazioni, sia in*
- *modo testuale che grafico (grafo delle relazioni) • storia di tutte le modifiche effettuate sulle schede dati*
- *• filtri e viste per un accesso personalizzato ai dati*
- *• funzioni basate su workflow collaborativi e su wizard*
- *di supporto alla esecuzione di attività ripetitive • archivio documentale per associare ogni tipo di file ad ogni tipo di scheda*
- *• georiferimento con visualizzatori 2D e 3D*
- *• report e dashboard*

#### CMDBuild READY2USE è

- source AGPL 3 L'applicazione è scaricabile dalla pagina di download del sito del progetto o direttamente da
- SourceForge. Sono rilasciati con licenza non open source, e sono resi disponibili a chi sottoscrive il

#### Servizio di Manutenzione:

- *• la APP Mobile • il Self-Service Portal • il framework CMDBuild Advance Connector ed i Connettori di*
- *con esso realizzati*
- 

## Licenza Maintainer

CMDBuild READY2USE è stato progettato e realizzato dalla società italiana Tecnoteca srl, specializzata che svolge ora il ruolo di Maintainer ufficiale. Tecnoteca offre servizi di supporto con SLA garantiti per la configurazione e la manutenzione di CMDBuild

**CMDBuild** 

**TECNOTECA** 

#### READY2USE. Il progetto CMDBuild è la soluzione CMDBuild READY2USE è stata rilasciata nel 2015.

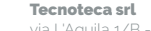

via L'Aquila 1/B - Tavagnacco UD - Italy + 39 0432 689094 tecnoteca@tecnoteca.com

**www.tecnoteca.com www.cmdbuildready2use.org**